Installing Adobe Photoshop and then cracking it is easy and simple. The first step is to download and install the Adobe Photoshop software on your computer. Then, you need to locate the installation.exe file and run it. Once the installation is complete, you need to locate the patch file and copy it to your computer. The patch file is usually available online, and it is used to unlock the full version of the software. Once the patch file is copied, you need to run it and then follow the instructions on the screen. Once the patching process is complete, you have a fully functional version of Adobe Photoshop on your computer. To make sure that the software is running properly, you should check the version number to ensure that the crack was successful. And that's it - you have successfully installed and cracked Adobe Photoshop!

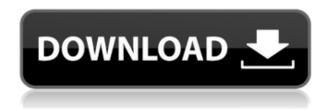

The tutorial takes 9-20 minutes for the whole process. In the course of this tutorial you will learn how to:

- Create a gradient shape, place it anywhere
- Use the Gradient settings to change the color
- Create different linear gradients with the same color.
- · Add a reflection
- Sample the edges of a linear gradient! Gradient patterns are awesome. A common but a little time consuming task to create is how to make a gradient that starts and ends with the same color. With this tutorial, you will learn how to create a gradient that starts and ends with the same color. In addition, you will learn how to change the color of the gradient to create a unique pattern. You may need a basic understanding of Photoshop. All the tools needed to tailor the gradient are demonstrated in the step-by-step tutorial. In this tutorial you will learn how to create a custom icon in Photoshop with no background, easily modify its shape with a pencil tool, also change its color, add highlights and shadows, and create an awesome icon with no effort at all. One of the main reasons why Photoshop has a reputation as a powerhouse software has been its range of features, which start from the basics like selection and blending of color, to more advanced features like layers, bring up, and save. The tools can roughly be stepped through centimeter by centimeter, starting with the selection tool then the painting tool, to a selective eraser, follow by adjustment layers, workspaces, picture styles, etc.

## Download free Photoshop 2021 (Version 22.5.1)Incl Product Key With Registration Code 64 Bits 2023

Bring Forward and Bring Back: Bring Forward and Bring Back refers to the z-axis of the layer. This allows you to adjust the position, which is the exact same as the upper layer in the layers list. You can have the layer automatically adjust the position as you move it up or down. In the end the right software for beginners is actually the one that works best for you. For beginners, I'd start with a simple version like CS5 or CS6. This gives a great initial user experience. If you're looking for more graphics editing power in the future in the future, I'd recommend upgrading to a newer version, such as CS6 or CS5.5. If you are serious about photography, there are a few things that design software can't do. Photoshop is the undisputed king of photo editing software, but it's not the only game in town and other programs can provide some of the same features. Which Is the Best Photoshop for Beginners? Adobe Photoshop is a powerful image editor. But it's not the only game in town, so you shouldn't buy Photoshop just because it's the most famous name around. If you're looking for a cheaper alternative, check out some of our picks for the best photo and image editing software. How To Choose the Best Adobe Photoshop? Every time you create or edit images with a photo editor, you're asking the editor to perform delicate processing on your photo. If you're an advanced photographer or graphic designer, you no doubt want to do some very precise image processing that makes your photo look great. If you're a novice, however, you might not necessarily know how to perform these edits and you'll need to start with a beginner's Photoshop program. Which Photoshop Is Best for Expert Photographers? Image editing is a complicated business. While it's possible to manipulate images specifically for a given purpose, such as tweaking the color balance of certain photos to make them look more blue, there are limitations to how you can go about creating new and different types of images. You'll want a professional photo editing program, such as Photoshop, to help you create your own unique digital photos. For most, an edit that alters

colors and tones, or a recoloring of an existing image, is all that's needed. What Is the Best Photoshop for Beginners? Luckily, there are a wide variety of photo editing programs available across many platforms. But not every photo editing program is right for every user, and you'll probably need a beginner's Photoshop if you're just starting out with the art of framing digital images. Which Photoshop Is the Best for Beginners? While Adobe Photoshop is widely regarded as the biggest, most powerful photo editing software, that doesn't mean you should take it if you're just starting out. If you need an editor that will do the trick for you, try out one of the following photo editing programs. What Is the best Photoshop for beginners? Adobe Photoshop is the most popular photo editor in the world. If you're working on a budget, however, there are cheaper options available to those with less experience. 933d7f57e6

## Photoshop 2021 (Version 22.5.1) Download Activation Code With Keygen {{ finaL version }} 2023

Quotes from the press include: "The continued release of innovative new features in Photoshop CC update 2019, empower users to deliver high quality images that are both effective and easily understood for the audiences they serve. We want to make it as easy for anyone to create great images as it is for us. Whether you're a seasoned pro, an expert user or something in between, we have new ways to help you get the most from Photoshop." -Adobe creative expert Michael D. Marcus, vice president of content marketing. "This is the first time that copy and paste has worked across Illustrator and Photoshop. It takes a lot of the complexity out of using image editing. We're really excited about it." -Ashley Manta, principal product manager, Adobe Digital Publishing. The instruction manual is an integral part of the book. This is the best part for you as a user. It contains a lot of practical tips that will make your work as a professional better. You can easily refer to this book to know the explanation of all the features in the software. It is the explanation of the whole features, and the best way to work with it. One of the most popular and eye-catching features of the program is Content-Aware Fill. This feature is a brainchild of the program's own program team. Not only that, but it's also a feature that is quite simple to explain. It is used to fill the unwanted background quickly and efficiently by using the image from the surrounding image. An element of a comprehensive feature package, however, is that the program has the ability to mirror your actions onto another image automatically. This is done by selecting the measure tool, then tapping the tool once on the selected thumbnail within the Photoshop image window. In a second, the program will outline the selected thumbnail and replicate the actions automatically. You can then easily convert several images into a collage of your own.

hexagon shape photoshop download heart shape template photoshop download hair brush photoshop download photoshop download google drive photoshop download gezginler photoshop download google play photoshop download github photoshop download gratis crackeado photoshop download gratis photoshop 2021 icon download

The edge of a document can be marked with clear, soft or hard lines. You can also choose whether the edges should be visible on the canvas or soft blurred for a more artistic effect. The new feature allows you to have objects transform on top of a flattened document layer. It's a great way to customize fonts and type on images to create a unique brand. Another major new feature is Camera Raw, which allows you to open multiple RAW images at once and process them with a single set of settings in a single browsing session. You can also create custom color profiles for your camera. It will take about four hours to complete a 1 GB document. Adobe Photoshop is the easiest and best way to create fantastic images, let yourself go wild in the digital playground. It is also the best design tool for graphics for both personal and professional use. With the introductory pricing, Adobe Photoshop Elements is designed to be your perfect photo editing solution. It gives you access to the most powerful tools in their own Creative Cloud desktop. It is perfect for casual users as well as advanced and professional. If you're looking for a free photo editor that won't make you feel overwhelmed at first, this might be the perfect option for you. In this tutorial, we will be working around the features of Adobe Preserve. For this article, we will be working around 01-00135, however, the features could vary from model to model. The features are the same for all serie. If you

have several models and you need some specific information for each of them (such as the size of your lens in for Canon, the focal length for Nikon), use this method as a reference. It can also be used by other brands, so you can follow the tutorial for the model you have and further adapt it to your needs.

Do you remember the dot-matrix printers of this era? Large monochrome displays on a desktop, using green and red ink to show what you needed to do? These were the stuff of Saturday mornings, and kids used to play with that technology long before there were any home computers. A frame of film cost a fortune and a single selenium drum was just a blob of black. And then the lasers were invented. And everything changed. A new era of digital photography has arrived. Whether you're on Canon's new EOS-1D X Mk II or Sony's new A7R II, you're going to have to shoot 10GB images. You can create 24-megapixel prints at 300 to 600dpi, and even 8K (7680 x 4320) resolution capable of showing extremely high detail. Lenses are massive - the maximum focal length on the latest Canon FDs and Zeiss Otuses are approximately 10mm. And the lenses themselves are bigger than those of the 1970s. It's a fair bet we'll see very hi-dpi cameras in the future. But running out of data isn't unusual, so the question has to be asked: what can the average user do to recover lost details in an image? Adobe Photoshop Elements is the software that makes it easier than ever to create, edit, organize, and print digital work. Drawing on years of innovation and research to provide the full range of features, set-ups, and tools necessary for working with images, videos, and all modern digital media content. Photoshop Elements is the fastest-growing solution in its segment. Adobe Photoshop: A Complete Course and Compendium of Features is your guide to creating, editing, and enhancing images and designs in Adobe Photoshop. Whether you're retouching a photograph, making a simulated chalk drawing, or creating a composite photo with a 3D drawing, Photoshop is the tool for you—and this book will teach you what you need to know.

https://new.c.mi.com/th/post/755392/TechSmith\_Camtasia\_201803\_Build\_3747\_x64\_Keygen\_rahttps://new.c.mi.com/global/post/474753/RealityCapture\_Torrent\_Download\_portablel\_TOPhttps://new.c.mi.com/global/post/476012/Download\_EXCLUSIVE\_Merant\_360\_32-bit\_Progress\_Sql9https://new.c.mi.com/ng/post/30561/SNIPER\_ELITE\_4\_DELUXE\_EDITION\_V1\_5\_0-STEAMPUNKS\_Lahttps://new.c.mi.com/global/post/476057/CRACK\_KolorPanotourProv20MultilingualWin64InclKeyghttps://techplanet.today/post/any-video-converter-pro-720-crack-exclusive-free-download

The Filters panel in Photoshop can feel a little cluttered and annoying, especially if you have more than a few filters open. To get rid of it, click Edit Filter Set..., or hit  $\$  Mac: Help (top right corner of the document window), then choose the option to create a new Filters panel. The 2020 world of photos is changing. When working with images, it's important to respect their creators, their stories and the context in which they were made. Now, with the introduction of Lens Marker Editor , users can easily add their own captions and descriptions to the photos they take, allowing for dynamic interactions and a new sense of ownership for the people and stories behind them. Common sense and context will also be crucial to the success of Lens Marker Editor. Unlike other captioning solutions, for example, Lens Marker Editor has the ability to recognize objects within an image and adapts the text to fit. With the introduction of the Surround feature in the new release of Photoshop, users are able to create shared workspaces inside Photoshop that enable both shared and collaborative creative projects. Surround enables teams and businesses within a single organization to share a single workspace with multiple users, enabling them to collaborate on projects. Surround allows individual workers to organize their projects into workspaces that can be accessed by multiple users. To create a workspace, users can close any open files and save the workspace.

Multiple users can then open a file to edit while using the same workspace, allowing shared workspaces to enable collaborative editing on projects.

Including new tools and features, one of the major updates is the comprehensive support for mobile devices that Adobe provides. Users can now edit easily from any device that has a web browser, and can preview images and manage photo libraries at the same time. Adobe Photoshop CC 2019 also provides an incredible photo viewing experience. The photo viewer now includes full-screen photo display with a variety of settings that can fully accommodate your work. Both the Width and the Height of the active photo can be changed. The bundled camera raw workflow comprises three new Camera Raw workflows allowing users to view and edit images straight from their camera. It also includes a new, streamlined 14-point auto exposure bracketing experience. These settings are available to apply as the needed settings for RAW and JPEG photos simultaneously. Users also have the ability to manage and edit photos on the Media, Adjust and History panels. Adobe also makes it easier to apply filter effects and adjustments to images with the Adjustment Brush and the Clone Stamp tools. CC2019 also increases the flexibility of the Capture one workflow by adding a new Design Presets panel and introducing the new Plugin Presets panel. These two panels work in unison, enabling the user to select between camera plug-in presets without having to open the application. In addition to the expansion of the Magic Wand options, the new clones/magic, and blotch/local healing tools, Photoshop CC 2019 provides the ability to now also create adjustments such as Curves and Layer Masks.